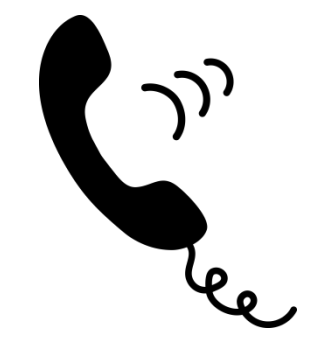

## **Второй тренировочный звонок**

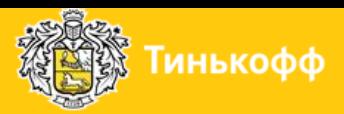

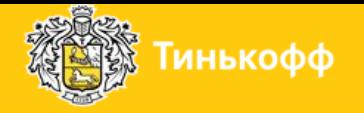

### *Сегодня прошел твой первый тренировочный звонок!*

Теперь ты умеешь:

- Ставить диалог с клиентом;
- Выявлять потребность;
- Знаешь свои зоны роста и в каком направлении нужно поработать;
- знаешь что такое возражение и как его можно отработать;
- Знаешь что такое подтверждение встречи и какие при этом вопросы
- нужно задавать клиенту.

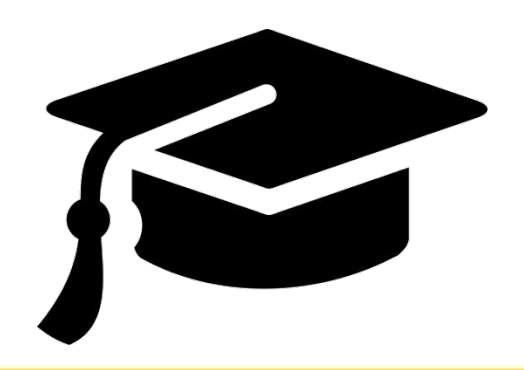

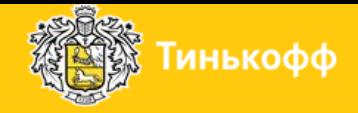

#### *Какие материалы потребуются тебе для дальнейшего обучения?*

- Работа с возражениями. Партнерский обзвон;
- Подарочные сертификаты и порядок предоставления;
- Скрипты по недвижимости;
- Алгоритм работы с клиентом. Недвижимость;
- Конфигуратор писем по пакетам услуг (раздел Новостройка).

**Все материалы можно найти на сайте WebOffice - https://weboffice.tinkoff.ru , вкладка Информация – Процедуры инструкции, раздел Сервис подбора недвижимости.**

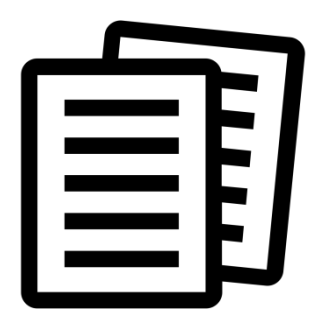

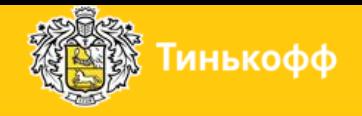

#### *Открыл все необходимые материалы? Отлично. Давай ответим на несколько вопросов, для того что бы подготовиться к следующему занятию.*

- Какие вопросы будем задавать клиенту, который съездил на встречу? (в этом нам
- поможет документ Алгоритм работы с клиентом. Недвижимость)
- Напиши по две фразы из разделов «важность встречи» и «встреча не пустой звук»
- (они находятся в документе Алгоритм работы с клиентом. Недвижимость на WebOffice)
- Как мы можем отработать возражение «Пришлите мне презентацию на электронную почту»? (ответ есть в документе Алгоритм работы с клиент Недвижимость)

**Получилось? Здорово! Тогда идем дальше.**

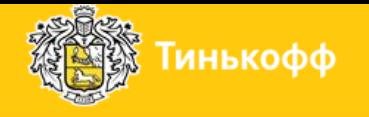

#### *Что же ждет тебя на втором тренировочном звонке?*

- Наставник ответит на все твои вопросы;
- Ты сможешь попробовать себя в роли оператора;
- Наставник даст новый блок информации и расскажет тебе о следующих,

не менее интересных задачах.

**Перед началом занятия обязательно открой: Нмаркет, конфигуратор, скрипт.**

# **УДАЧИ В ОБУЧЕНИИ!**